# **WYMAGANIA EDUKACYJNE INFORMATYKA**

# **KLASA VII SZKOŁY PODSTAWOWEJ**

### **I PÓŁROCZE**

- 1. Ocenę celującą otrzymuje uczeń, który:
	- biegle posługuje się zdobytymi wiadomościami i umiejętnościami,
	- stosuje przyswojone informacje i umiejętności w sytuacjach trudnych, złożonych i nietypowych;
	- korzysta z różnych źródeł informacji i twórczo rozwija własne uzdolnienia,
	- stosuje rozwiązania nietypowe,
	- racjonalnie wykorzystuje swoje uzdolnienia na każdych zajęciach,
	- spełnia wymagania na ocenę bardzo dobrą;
	- wykorzystuje swoje umiejętności w pracy na rzecz szkoły i pracowni komputerowej lub poprzez udział w konkursach, pracy nad redakcja szkolnej gazetki.
- 2. Ocenę bardzo dobrą otrzymuje uczeń, który:
	- opanował pełen zakres wiedzy zrealizowanej podczas zajęć lekcyjnych;
	- wymienia osiem dziedzin, w których wykorzystuje się komputery
	- wyjaśnia, czym jest system binarny (dwójkowy) i dlaczego jest używany w informatyce
	- samodzielnie instaluje programy komputerowe
	- wymienia i opisuje rodzaje licencji na oprogramowanie
	- stosuje skróty klawiszowe, wykonując operacje na plikach i folderach
	- zabezpiecza komputer przez zagrożeniami innymi niż wirusy
	- charakteryzuje rodzaje grafiki komputerowej
	- zapisuje obrazy w różnych formatach wyjaśnia, czym jest plik
	- wyjaśnia, czym jest ścieżka dostępu do pliku
	- wyjaśnia, czym jest rozdzielczość obrazu
	- charakteryzuje parametry skanowania i drukowania obrazu
	- poprawia jakość zdięcia
	- wyjaśnia różnicę pomiędzy ukrywaniem a usuwaniem warstwy
	- wyjaśnia, czym jest i do czego służy Schowek
	- łączy warstwy w obrazach tworzonych w programie GIMP
	- wskazuje różnice między warstwą Tło a innymi warstwami obrazów w programie GIMP
	- pracuje na warstwach podczas tworzenia animacji w programie GIMP
	- korzysta z przekształceń obrazów w programie GIMP
	- wyjaśnia różnice pomiędzy klasami sieci komputerowych
	- dopasowuje przeglądarkę internetową do swoich potrzeb
	- korzysta z chmury obliczeniowej podczas tworzenia projektów grupowych
	- samodzielnie buduje złożone schematy blokowe do przedstawiania różnych algorytmów
	- konstruuje złożone sytuacje warunkowe (wiele warunków) w algorytmach
	- spełnia wymagania podstawowe (na ocenę dostateczną).
- 3. Ocenę dobrą otrzymuje uczeń, który:
	- przestrzega zasad bezpieczeństwa i higieny podczas pracy przy komputerze;
	- wymienia sześć dziedzin, w których wykorzystuje się komputery,
	- opisuje rodzaje pamięci masowej
	- omawia jednostki pamięci masowej
	- wstawia do dokumentu znaki, korzystając z kodów ASCII
	- przyporządkowuje program komputerowy do odpowiedniej kategorii
	- wymienia trzy popularne systemy operacyjne dla urządzeń mobilnych
	- przestrzega zasad etycznych podczas pracy z komputerem
	- kompresuje i dekompresuje pliki i foldery, wykorzystując popularne programy do archiwizacji
	- kompresuje i dekompresuje pliki i foldery, wykorzystując funkcje systemu operacyjnego
	- sprawdza, ile miejsca na dysku zajmują pliki i foldery
	- zabezpiecza komputer przez wirusami, instalując program antywirusowy
	- wymienia trzy formaty plików graficznych
	- tworzy w programie GIMP kompozycje z figur geometrycznych
	- ustawia parametry skanowania i drukowania obrazu
	- wykonuje w programie GIMP operacje dotyczące koloru,
	- korzysta z podglądu wydruku dokumentu
	- używa skrótów klawiszowych do wycinania, kopiowana i wklejania fragmentów obrazu
	- wyjaśnia, czym jest Selekcja w edytorze graficznym
	- charakteryzuje narzędzia Selekcji dostępne w programie GIMP
	- używa narzędzi Selekcji dostępnych w programie GIMP
	- zmienia kolejność warstw obrazu w programie GIMP
	- kopiuje teksty znalezione w internecie i wkleja je do innych programów komputerowych
	- zapamiętuje znalezione strony internetowe w pamięci przeglądarki
	- korzysta z komunikatorów internetowych do porozumiewania się ze znajomymi
- wkleja do edytora tekstu obrazy pobrane z internetu
- opisuje algorytm w postaci schematu blokowego
- wymienia przykładowe środowiska programistyczne
- stosuje podprogramy w budowanych algorytmach
- wykorzystuje sytuacje warunkowe w budowanych algorytmach
- spełnia wymagania podstawowe, na ocenę dostateczną.
- 4. Ocenę dostateczną otrzymuje uczeń, który:
	- przestrzega zasad bezpieczeństwa i higieny podczas pracy przy komputerze;
	- wymienia cztery dziedziny, w których wykorzystuje się komputery
	- opisuje najczęściej spotykanie rodzaje komputerów (komputer stacjonarny, laptop, tablet, smartfon)
	- nazywa najczęściej spotykane urządzenia peryferyjne i omawia ich przeznaczenie
	- przestrzega zasad bezpiecznej i higienicznej pracy przy komputerze
	- wymienia rodzaje programów komputerowych
	- wymienia trzy popularne systemy operacyjne dla komputerów
	- \* kopiuje, przenosi oraz usuwa pliki i foldery, wykorzystując metodę "przeciągnij i upuść"
	- wyjaśnia, dlaczego należy tworzyć kopie bezpieczeństwa danych
	- wymienia rodzaje złośliwego oprogramowania
	- wymienia rodzaje grafiki komputerowej
	- opisuje zasady tworzenia dokumentu komputerowego
	- zmienia ustawienia narzędzi programu GIMP
	- wymienia etapy skanowania i drukowania obrazu
	- wymienia operacje dotyczące koloru możliwe do wykonania w programie GIMP
	- zapisuje w wybranym formacie obraz utworzony w programie GIMP
	- drukuje dokument komputerowy
	- wyjaśnia różnice pomiędzy kopiowaniem a wycinaniem
	- omawia przeznaczenie warstw obrazu w programie GIMP
	- tworzy i usuwa warstwy w programie GIMP
	- umieszcza napisy na obrazie w programie GIMP
	- stosuje podstawowe narzędzia Selekcji
	- tworzy proste animacje w programie GIMP
	- używa narzędzia Inteligentne nożyce programu GIMP do tworzenia fotomontaży
	- sprawnie posługuje się przeglądarką internetową
	- wymienia rodzaje sieci komputerowych
	- omawia budowę prostej sieci komputerowej
	- wyszukuje informacje w internecie
	- przestrzega zasad bezpieczeństwa podczas korzystania z sieci i internetu
	- pobiera różnego rodzaju pliki z internetu
	- dodaje załączniki do wiadomości elektronicznych
	- przestrzega postanowień licencji, którymi objęte są materiały pobrane z internetu
	- unika zagrożeń związanych z komunikacją internetową
	- wymienia etapy rozwiązywania problemów
	- opisuje algorytm w postaci listy kroków
	- omawia różnice pomiędzy kodem źródłowym a kodem wynikowym
	- tłumaczy, czym jest środowisko programistyczne
	- tłumaczy, do czego używa się zmiennych w programach
	- przedstawia algorytm w postaci schematu blokowego
- 5. Ocenę dopuszczającą otrzymuje uczeń, który:
	- przestrzega zasad bezpieczeństwa i higieny podczas pracy przy komputerze;
	- wymienia dwie dziedziny, w których wykorzystuje się komputery
	- identyfikuje elementy podstawowego zestawu komputerowego
	- wyjaśnia, czym jest program komputerowy
	- wyjaśnia, czym jest system operacyjny
	- uruchamia programy komputerowe
	- kopiuje, przenosi oraz usuwa pliki i foldery, wykorzystując Schowek
	- wyjaśnia, czym jest złośliwe oprogramowanie
	- otwiera, zapisuje i tworzy nowe dokumenty<br>
	y wymienie sposoby pozyskiwanie obrazów c
	- wymienia sposoby pozyskiwania obrazów cyfrowych
	- tworzy rysunki w edytorze grafiki GIMP
	- stosuje filtry w edytorze grafiki GIMP
	- zaznacza, kopiuje, wycina i wkleja fragmenty obrazu w edytorze grafiki GIMP
	- tworzy animacje w edytorze grafiki GIMP
	- wyjaśnia, czym są sieć komputerowa i internet
	- przestrzega przepisów prawa podczas korzystania z internetu
	- przestrzega zasad netykiety w komunikacji internetowej
	- tworzy, wysyła i odbiera pocztę elektroniczną
	- wyjaśnia, czym jest algorytm
	- wyjaśnia, czym jest programowanie
	- wyjaśnia, czym jest program komputerowy
- 6. Ocenę niedostateczną otrzymuje uczeń, który:
	- nie opanował wiedzy i umiejętności w zakresie wymagań koniecznych niezbędnych do dalszego kształcenia;
		- nie potrafi wykonać prostego polecenia;
		- wykazuje się brakiem systematyczności i chęci do nauki;
		- nie interesuje się przedmiotem;
		- nie spełnia wymagań na ocenę dopuszczającą;
		- nie wykonuje prac oraz ćwiczeń praktycznych na zajęciach nawet przy pomocy nauczyciela;
		- pomimo zaangażowania nauczyciela, stosowania motywacji, zachęcania do udziału i skorzystania z pomocy udzielanej na zajęciach, uczeń nie wykazał żadnej inicjatywy w dążeniu do opanowania podstawowych, niezbędnych wiadomości i umiejętności.

#### **II PÓŁROCZE**

- 1. Ocenę celującą otrzymuje uczeń, który:
	- biegle posługuje się zdobytymi wiadomościami i umiejętnościami,
	- stosuje przyswojone informacje i umiejętności w sytuacjach trudnych, złożonych i nietypowych;<br>korzysta z różnych źródeł informacji i twórczo rozwija własno uzdolnionia
	- korzysta z różnych źródeł informacji i twórczo rozwija własne uzdolnienia,
	- stosuje rozwiązania nietypowe,
	- racjonalnie wykorzystuje swoje uzdolnienia na każdych zajęciach,
	- spełnia kryteria na ocene bardzo dobra;
	- wykorzystuje swoje umiejętności w pracy na rzecz szkoły i pracowni komputerowej lub poprzez udział w konkursach, pracy nad redakcja szkolnej gazetki.
- 2. Ocenę bardzo dobrą otrzymuje uczeń, który:
	- opanował pełen zakres wiedzy zrealizowanej podczas zajęć lekcyjnych;
	- cechuje go: systematyczność, umiejętność pracy w grupie;
	- potrafi samodzielnie rozwiązać problemy teoretyczne;
	- chętnie prezentuje swoje zainteresowania informatyczne;
	- przestrzega zasad bezpieczeństwa i higieny podczas pracy przy komputerze;
	- konstruuje procedury z parametrami w języku Scratch
	- dodaje nowe (trudniejsze) poziomy do gry tworzonej w języku Scratch
	- tworzy w języku Logo procedury z parametrami i bez nich
	- zmienia domyślną postać w programie Logomocja
	- ustala w edytorze tekstu interlinię pomiędzy wierszami tekstu oraz odległości pomiędzy akapitami
	- wymienia i stosuje wszystkie omówione zasady redagowania dokumentu tekstowego
	- wymienia i stosuje wszystkie omówione zasady doboru parametrów formatowania tekstu
	- rozumie różne zastosowania krojów pisma w dokumencie tekstowym
	- zna i charakteryzuje wszystkie układy obrazu względem tekstu
	- grupuje obiekty w edytorze tekstu
	- wymienia wady i zalety różnych technik umieszczania obrazu w dokumencie tekstowym i stosuje te techniki
	- wymienia trzy rodzaje obiektów, które można osadzić w dokumencie tekstowym, oraz ich aplikacje źródłowe
	- formatuje zrzut ekranu wstawiony do dokumentu tekstowego
	- wstawia do dokumentu tekstowego równania o wyższym stopniu trudności
	- zna zasady stosowania w tekście spacji nierozdzielających
	- stosuje tabulatory specjalne
	- tworzy listy wielopoziomowe
	- stosuje w listach ręczny podział wiersza
	- wyszukuje i zamienia znaki w dokumencie tekstowym
	- różnicuje treść nagłówka i stopki dla parzystych i nieparzystych stron dokumentu tekstowego
	- wyjaśnia, na czym polega podział dokumentu na sekcje
	- zapisuje dokument tekstowy w formacie PDF
	- spełnia wymagania podstawowe.
- 3. Ocenę dobrą otrzymuje uczeń, który:
	- przestrzega zasad bezpieczeństwa i higieny podczas pracy przy komputerze;
	- używa zmiennych w skryptach budowanych w języku Scratch
	- wykorzystuje sytuacje warunkowe w skryptach budowanych w języku Scratch
	- konstruuje procedury bez parametrów w języku Scratch
	- używa sytuacji warunkowych w skryptach budowanych w języku Scratch
	- korzysta ze zmiennych w skryptach budowanych w języku Scratch
	- wykorzystuje pętle powtórzeniowe (iteracyjne) w skryptach budowanych w języku Scratch
	- wykorzystuje sytuacje warunkowe w języku Logo
	- używa zmiennych w języku Logo
	- otwiera dokument utworzony w innym edytorze tekstu
	- zapisuje dokument tekstowy w dowolnym formacie
	- kopiuje parametry formatowania tekstu
	- wymienia kroje pisma
	- wymienia cztery zasady redagowania dokumentu tekstowego
	- wymienia cztery zasady doboru formatowania tekstu
	- stosuje zasady redagowania tekstu
	- przycina obraz wstawiony do dokumentu tekstowego formatuje obraz z wykorzystaniem narzędzi z grupy Dopasowywanie
- zna co najmniej trzy układy obrazu względem tekstu
- wyjaśnia zasadę działania mechanizmu OLE
- wymienia dwa rodzaje obiektów, które można osadzić w dokumencie tekstowym
- wykonuje zrzut aktywnego okna i wstawia go do dokumentu tekstowego
- zna rodzaje tabulatorów specjalnych
- wymienia zalety stosowania tabulatorów
- formatuje komórki tabeli
- zmienia szerokość kolumn i wierszy tabeli
- modyfikuje nagłówek i stopkę dokumentu tekstowego
- modyfikuje parametry podziału tekstu na kolumny
- opracowuje projekt graficzny e-gazetki
- łączy ze sobą kilka dokumentów tekstowych
- współpracuje z innymi podczas tworzenia projektu grupowego
- spełnia wymagania podstawowe, na ocenę dostateczną.
- 4. Ocenę dostateczną otrzymuje uczeń, który:
	- przestrzega zasad bezpieczeństwa i higieny podczas pracy przy komputerze;
	- omawia budowę okna programu Scratch
	- wyjaśnia, czym jest skrypt w języku Scratch
	- stosuje powtarzanie poleceń (iteracje) w budowanych skryptach
	- dodaje nowe duszki w programie Scratch
	- dodaje nowe tła w programie Scratch
	- omawia budowę okna programu Logomocja
	- tworzy pętle w języku Logo, używając polecenia Powtórz
	- wyjaśnia pojęcia: akapit, wcięcie, margines
	- tworzy nowe akapity w dokumencie tekstowym
	- stosuje podstawowe opcje formatowania tekstu
	- korzysta ze słownika ortograficznego w edytorze tekstu
	- korzysta ze słownika synonimów w edytorze tekstu
	- wymienia trzy zasady redagowania dokumentu tekstowego
	- wymienia trzy zasady doboru parametrów formatowania tekstu
	- stosuje różne sposoby otaczania obrazu tekstem
	- korzysta z gotowych szablonów podczas tworzenia dokumentu tekstowego
	- przemieszcza obiekty w dokumencie tekstowym osadza obraz w dokumencie tekstowym
	- modyfikuje obraz osadzony w dokumencie tekstowym
	- stawia i modyfikuje obraz jako nowy obiekt w dokumencie tekstowym
	- stosuje indeksy dolny i górny w dokumencie tekstowym
	- wstawia do dokumentu tekstowego równania o średnim stopniu trudności
	- wymienia zastosowania tabulatorów w edytorze tekstu,
	- stosuje spację nierozdzielającą w edytorze tekstu
	- stosuje style tabeli w edytorze tekstu
	- stosuje różne formaty numeracji i wypunktowania w listach wstawianych w edytorze tekstu
	- wstawia numer strony w stopce dokumentu tekstowego
	- zmienia znalezione słowa za pomocą opcji Zamień w edytorze tekstu
	- dzieli fragmenty tekstu na kolumny
	- przygotowuje harmonogram w edytorze tekstu
	- przygotowuje kosztorys w edytorze tekstu
- 5. Ocenę dopuszczającą otrzymuje uczeń, który:
	- przestrzega zasad bezpieczeństwa i higieny podczas pracy przy komputerze;
	- buduje proste skrypty w języku Scratch<br>• używe podstawowych poloceń języka I
	- używa podstawowych poleceń języka Logo do tworzenia rysunków
	- wyjaśnia, czym jest dokument tekstowy
	- pisze tekst w edytorze tekstu
	- włącza podgląd znaków niedrukowanych w edytorze tekstu
	- wymienia dwie zasady redagowania dokumentu tekstowego
	- wymienia dwie zasady doboru parametrów formatowania tekstu
	- zna rodzaje słowników w edytorze tekstu.
	- wstawia obraz do dokumentu tekstowego
	- wykonuje operacje na fragmentach tekstu
	- wstawia proste równania do dokumentu tekstowego
	- wykonuje zrzut ekranu i wstawia go do dokumentu tekstowego
	- korzysta z domyślnych tabulatorów w edytorze tekstu
	- drukuje dokument tekstowy
	- wstawia do dokumentu tekstowego prostą tabelę
	- wstawia do dokumentu tekstowego listy numerowaną lub wypunktowaną
	- wstawia nagłówek i stopkę do dokumentu tekstowego
	- wyszukuje słowa w dokumencie tekstowym
	- wstawia przypisy dolne w dokumencie tekstowym
	- dzieli cały tekst na kolumny
- odczytuje statystyki z dolnego paska okna dokumentu
- 6. Ocenę niedostateczną otrzymuje uczeń, który:
	- nie opanował wiedzy i umiejętności w zakresie wymagań koniecznych niezbędnych do dalszego kształcenia;
	- nie potrafi wykonać prostego polecenia;
	- wykazuje się brakiem systematyczności i chęci do nauki;
	- nie interesuje się przedmiotem;
	- nie spełnia wymagań na ocenę dopuszczającą;
	- nie wykonuje prac oraz ćwiczeń praktycznych na zajęciach nawet przy pomocy nauczyciela;
	- pomimo zaangażowania nauczyciela, stosowania motywacji, zachęcania do udziału i skorzystania z pomocy udzielanej na zajęciach, uczeń nie wykazał żadnej inicjatywy w dążeniu do opanowania podstawowych, niezbędnych wiadomości i umiejętności.

# **SPOSOBY SPRAWDZANIA OSIĄGNIĘĆ UCZNIÓW**

Na informatyce uczeń otrzymuje oceny z:

- sprawdzianów wiadomości i testów obejmujących materiał z całego działu (zapowiedzianych),
- **Example 3** kartkówek obejmujących materiał z 3 ostatnich lekcji (niezapowiedzianych lub zapowiedzianych),<br> **Example 20** odnowiedzi ustawch obejmujących wiadomości z 3 ostatnich lakcji
- odpowiedzi ustnych obejmujących wiadomości z 3 ostatnich lekcji,
- zadań praktycznych wykonywanych na zajęciach,
- prac oraz ćwiczeń wykonywanych podczas zajęć lekcyjnych;
- referatów;
- prac pozalekcyjnych (np. konkurs, projekt).

Ocena końcowa nie jest średnią arytmetyczną z ocen cząstkowych.

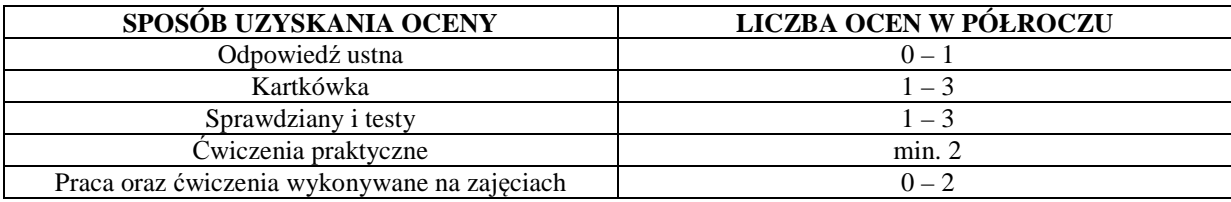

### **WARUNKI UZYSKANIA WYŻSZEJ NIŻ PRZEWIDYWANA ROCZNEJ OCENY KLASYFIKACYJNEJ Z INFORMATYKI**

- Nauczyciel ustala przewidywaną roczną ocenę klasyfikacyjną z informatyki na 14 dni przed klasyfikacyjnym zebraniem Rady Pedagogicznej .
- W terminie 3 dni od ustalenia przewidywanej rocznej oceny klasyfikacyjnej, rodzic (prawny opiekun) mogą złożyć do nauczyciela informatyki wniosek o ustalenie wyższej niż przewidywana rocznej oceny klasyfikacyjnej.
- O ocenę wyższą niż przewidywana może ubiegać się uczeń, który:
	- otrzymał pozytywną ocenę klasyfikacyjną śródroczną z informatyki,
	- nie opuścił bez usprawiedliwienia żadnej godziny informatyki;
	- pisał w terminie wszystkie testy i sprawdziany, przez pierwszy termin rozumie się również pisanie w terminie ustalonym przez nauczyciela, jeżeli nieobecność spowodowana była dłuższą chorobą lub inną trudną do przewidzenia sytuacją;
	- wykonał i oddał do oceny wszystkie prace praktyczne wykonywane na informatyce, na których uczeń był obecny.
- Jeżeli nauczyciel uzna, iż wniosek jest zasadny, przeprowadza sprawdzian zawierający ćwiczenia praktyczne stosownie do wymagań edukacyjnych. Nauczyciel przygotowuje sprawdzian oraz ćwiczenia praktyczne zawierający treści programowe zgodne z wymaganiami edukacyjnymi. Nauczyciel wyznacza termin sprawdzianu i informuje o tym ucznia i jego rodziców (prawnych opiekunów). Podczas sprawdzianu oraz wykonywania ćwiczeń praktycznych pracę ucznia nadzoruje nauczyciel informatyki. Dopuszcza się możliwość udziału w sprawdzianie innego nauczyciela lub wychowawcy, w obecności nauczyciela nadzorującego sprawdzian.
- Uczeń otrzymuje wyższą niż przewidywana roczną ocenę klasyfikacyjną z informatyki, zgodną z wymaganiami edukacyjnymi. Udział w sprawdzianie nie może powodować ustalenia oceny niższej niż przewidywana.
- Jeżeli uczeń nie przystąpi do sprawdzianu w wyznaczonym terminie, ocena przewidywana staje się ustaloną.